# **LDP Command Reference**

# **Command Hierarchies**

- [LDP Commands on page 493](#page-0-0)
- [Show Commands on page 496](#page-3-0)
- [Clear Commands on page 497](#page-4-1)
- [Debug Commands on page 497](#page-4-2)
- [Tools Commands on page 497](#page-4-0)

### <span id="page-0-0"></span>LDP Commands

**config — router —** [**no**] **ldp —** [**no**] **adv-adj-addr-only —** [**no**] **aggregate-prefix-match — prefix-exclude** *policy-name* [*policy-name*...(up to 5 max)] **— no prefix-exclude —** [**no**] **shutdown — egress-statistics —** [**no**] **fec-prefix** *ip-prefix[/mask*] **— accounting-policy** *policy-id* **— no accounting-policy —** [**no**] **collect-stats —** [**no**] **shutdown — export** *policy-name* [*policy-name*...(up to 5 max)] **— no export —** [**no**] **fast-reroute —** [**no**] **export-tunnel-table** *policy-name* **— fec-originate** *ip-prefix/mask* [**advertised-label in-label**] **next-hop** *ip-address* [**swap-label** *out-label*] **interface** *interface-name* **— no fec-originate** *ip-prefix/mask* **next-hop** *ip-address* **interface** *interface-name* **— fec-originate** *ip-prefix/mask* [**advertised-label in-label**] **pop interface** *interfacename* **— no fec-originate** *ip-prefix/mask* **pop interface** *interface-name* **—** [**no**] **graceful-restart — maximum-recovery-time** *interval* **— no maximum-recovery-time — neighbor-liveness-time** *interval* **— no neighbor-liveness-time —** [**no**] **implicit-null-label — import** *policy-name* [*policy-name*...(up to 5 max)] **— no import**

- **— interface-parameters**
	- **— bfd**
	- **— hello** *timeout factor*
	- **no hello**
- **—** [**no**] **interface** *ip-int-name*
	- **—** [**no**] **bfd-enable**
		- **— hello** *timeout factor*
		- **no hello**
		- **— keepalive** *timeout factor*
		- **no keepalive**
		- **—** [**no**] **multicast-traffic {enable|disable}**
		- **— local-lsr-id** {**system** | **interface | interface-name** *interfacename*}
		- **no local-lsr-id**
		- **—** [**no**] **shutdown**
		- **— transport-address** {**system** | **interface**}
	- **no transport-address**
- **— keepalive** *timeout factor*
- **no keepalive**
- **— transport-address** {**system** | **interface**}
- **no transport-address**
- **— label-withdrawal-delay** *seconds*
- **—** [**no**] **mcast-upstream-frr**
- **— mp-mbb-time** *interval*
- **no mp-mbb-time**
- **— peer-parameters**
	- **— peer** *ip-address*
		- **no peer** [*ip-address*]
			- **—** [**no**] **adv-adj-addr-only**
			- **— auth-keychain** *name*
			- **— authentication-key** [*authentication-key* | *hash-key*] [**hash | hash2**]
			- **no authentication-key**
			- **—** [**no**] **dod-label-distribution**
			- **—** [**no**] **export-prefixes** *policy-name*
			- **—** [**no**] **fec129-cisco-interop**
			- **—** [**no**] **import-prefixes** *policy-name*
			- **—** [**no**] **path-mtu-discovery**
			- **—** [**no**] **pe-id-mac-flush-interop**
			- **— ttl-security** *min-ttl-value*
			- **no ttl-security**
- **—** [**no**] **mp-mbb-time**
- **—** [**no**] **prefer-tunnel-in-tunnel**
- **—** [**no**] **shortcut-transit-ttl-propagate**
- **—** [**no**] **shortcut-local-ttl-propagate**
- **—** [**no**] **shutdown**
- **— targeted-session**
	- **—** [**no**] **disable-targeted-session**
	- **— export-prefixes** *policy-name* [*policy-name*...(up to 5 max)]
	- **no export-prefixes**
	- **— hello** *timeout factor*
	- **no hello**
	- **— hello-reduction** {**enable** *factor |* **disable**}
	- **no hello-reduction**
	- **— import-prefixes** *policy-name* [*policy-name*...(up to 5 max)]
	- **no import-prefixes**
	- **— keepalive** *timeout factor*
	- **no keepalive**
	- **— local-lsr-id** *interface-name*

- **no local-lsr-id**
- **— peer** *ip-address*
- **no peer** *ip-address*
	- **—** [**no**] **bfd-enable**
		- **— hello** *timeout factor*
		- **no hello**
		- **— hello-reduction** {**enable** *factor |* **disable**}
		- **no hello-reduction**
		- **— keepalive** *timeout factor*
		- **no keepalive**
		- **— local-lsr-id** *interface-name*
		- **no local-lsr-id**
		- **—** [**no**] **shutdown**
		- **—** [**no**] **tunneling**
		- **—** [**no**] **lsp**
- **—** [**no**] **peer-template**
	- **—** [**no**] **bfd-enable**
	- **— hello** *timeout factor*
	- **no hello**
	- **— hello-reduction** {**enable** *factor |* **disable**}
	- **no hello-reduction**
	- **— keepalive** *timeout factor*
	- **no keepalive**
	- **— local-lsr-id** *interface-name*
	- **no local-lsr-id**
	- **—** [**no**] **shutdown**
	- **—** [**no**] **tunneling**
- **— peer-template-map** *template-name* **policy** *peer-prefix-policy1* [*peer*
	- *prefix-policy2... up to 5*]
- **no peer-template-map** *template-name*
- **— tunnel-down-damp-time** *seconds*
- **no tunnel-down-damp-time**
- **—** [**no**] **ldp-shortcut**

#### <span id="page-3-0"></span>Show Commands

**show**

**— router — ldp** 

- **— adv-adj-addr-only**
- **— auth-keychain** [*keychain*]
- **— bindings active** [**prefix** *ip-prefix/mask*] [**summary** | **egress-nh** *ip-prefix/mask* | **egress-if** *port-id* | **egress-lsp** *tunnel-id*]
- **— bindings active** [**fec-type** prefixes] [prefix <*ip-prefix/mask*>] [egress-nh <*ip-prefix/mask*> | egress-if <*port-id*> | egress-lsp <*tunnel-id*>] [summary]
- **— bindings active** [**fec-type** p2mp] [p2mp-id <*identifier*> root <*ip-address*>] [egress-nh <*ip-prefix/mask*> | egress-if <*port-id*> | egress-lsp <*tunnel-id*>] [summary]
- **— bindings**[**fec-type** *fec-type* [**detail** | **summary**]] [**session** *ip-addr*[:*label-space*]]
- **— bindings** [*label-type*] [*start-label* [*end-label*]
- **— bindings** {**prefix** *ip-prefix/mask* [**detail**]}[**session** *ip-add*r[:*label-space*]]
- **— bindings active** [**prefix** *ip-prefix/mask*] [**summary** | **egress-nh** *ip-prefix/mask* | **egress-if** *port-id* | **egress-lsp** *tunnel-id*]
- **— bindings service-id** *service-id* [**detail**]
- **— bindings vc-type** *vc-type* [{**vc-id** *vc-id*| **agi** *agi*} [**session** *ip-addr*[:*lab el-space*]]]
- **— discovery** [{**peer** [*ip-address*]} | {**interface** [*ip-int-name*]}] [**state** *state*] [**detail**]
- [**adjacency-type** *type*]
- **— fec-egress-stats** [*ip-prefix/mask*]
- **— fec-egress-stats active**
- **— fec-originate** *ip-prefix/mask* [*operation-type*]
- **— interface** [*ip-int-name* | *ip-address*] [**detail**]
- **— parameters**
- **— peer** [*ip-address*] [**detail**]
- **— peer-parameters** *peer-ip-address*
- **— peer-template**
- **— peer-template-map** [**tldp-peers**]
- **— session** [*ip-addr*[:*label-space*]] [**detail** | **statistics** [*packet-type*]] [*session-type*]
- **— status**
- **statistics-summary**

Note: See 7750 SR *OS OAM and Diagnostics Guide* for tools command descriptions, syntax, and usage information.

#### <span id="page-4-1"></span>Clear Commands

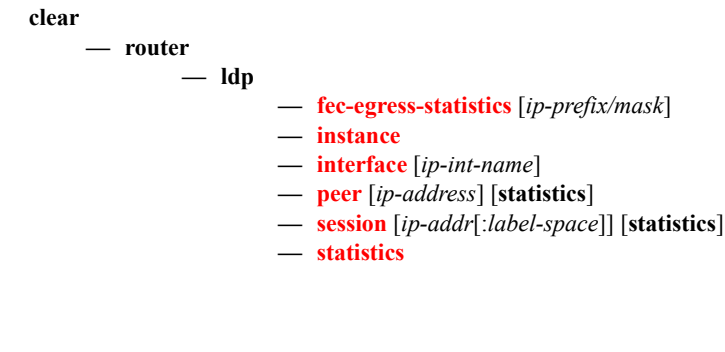

## <span id="page-4-2"></span>Debug Commands

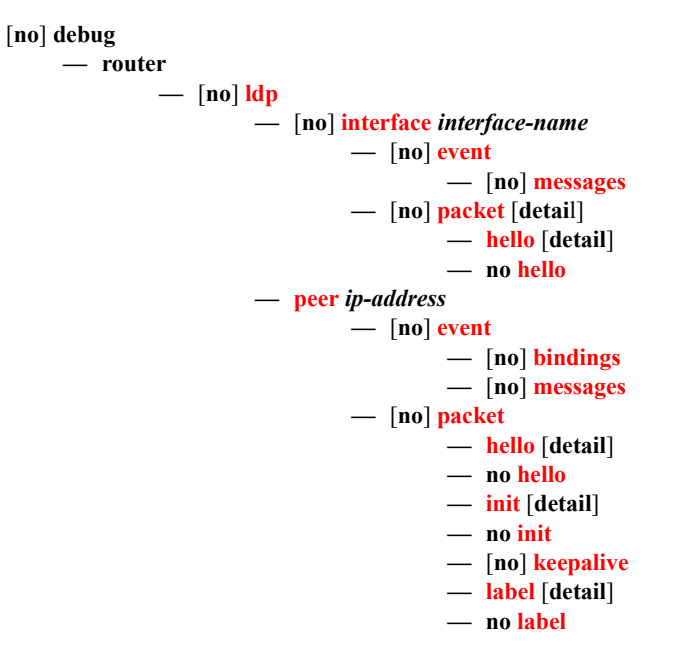

# <span id="page-4-0"></span>Tools Commands

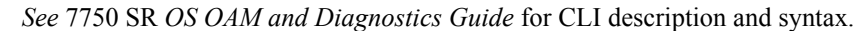

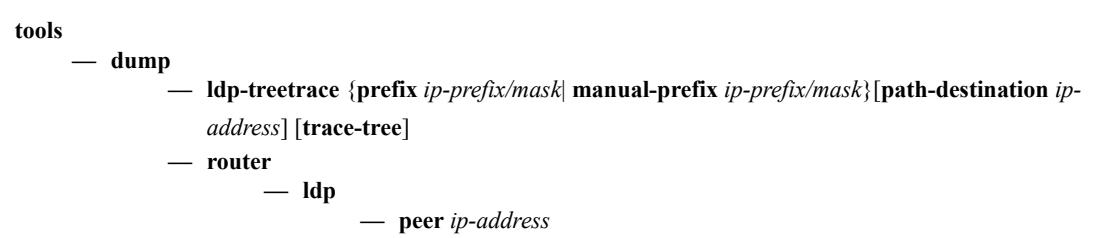

**7750 SR OS MPLS Configuration Guide Page 497**

#### LDP Command Reference